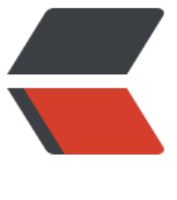

链滴

## Sillot v[0.24](https://ld246.com) release

作者: soltus

- 原文链接:https://ld246.com/article/1681979861014
- 来源网站: [链滴](https://ld246.com/member/soltus)
- 许可协议:[署名-相同方式共享 4.0 国际 \(CC BY-SA 4.0\)](https://ld246.com/article/1681979861014)

<p>:warning: 这是自动构建的开发者版本!数据无价,请勿用于生产环节<br>

:heart: 欢迎共建汐洛 <a href="https://ld246.com/forward?goto=mailto%3A694357845%40qq. om" target="\_blank" rel="nofollow ugc">694357845@qq.com</a><br>

:construction: <a href="https://ld246.com/forward?goto=https%3A%2F%2Fgithub.com%2Fo gs%2FHi-Windom%2Fprojects%2F2%2Fviews%2F2" target="\_blank" rel="nofollow ugc">Sillo is currently in active development </a> </p>

<p>:ship: <a href="https://ld246.com/forward?goto=https%3A%2F%2Fhub.docker.com%2Fr 2Fsoltus%2Fsillot%2Ftags%3Fpage%3D1%26ordering%3Dlast\_updated" target="\_blank" rel= nofollow ugc">Docker image</a> :iphone: <a href="https://ld246.com/forward?goto=https 3A%2F%2Fgithub.com%2FHi-Windom%2FSillot-android%2Freleases" target="\_blank" rel="no ollow ugc">Android application package</a> :package: <a href="https://ld246.com/forward goto=https%3A%2F%2Fgithub.com%2FK-Sillot%2FSillot-Be%2Freleases" target="\_blank" rel "nofollow ugc">Chromium Browser Extension</a></p>

<p><a href="https://ld246.com/forward?goto=https%3A%2F%2Fcamo.githubusercontent.c m%2Fbd7cbf055911eba1c713484f3f46b0556091e66f711f6df36557dbeaf389018b%2F687474 0733a2f2f696d672e736869656c64732e696f2f62616467652f4368726f6d69756d2039342b2d6 6c61636b3f6c6f676f3d476f6f676c65204368726f6d65266c6f676f436f6c6f723d7768697465" ta get="\_blank" rel="nofollow ugc"><img src="https://camo.githubusercontent.com/bd7cbf05 911eba1c713484f3f46b0556091e66f711f6df36557dbeaf389018b/68747470733a2f2f696d672 736869656c64732e696f2f62616467652f4368726f6d69756d2039342b2d626c61636b3f6c6f676 3d476f6f676c65204368726f6d65266c6f676f436f6c6f723d7768697465" alt=""></a><a href= https://ld246.com/forward?goto=https%3A%2F%2Fcamo.githubusercontent.com%2Ff3e9d92 0c71a8150975cc3edc2cc0c4acb4f6ee45acc3a2ed923cb88a77af9a%2F68747470733a2f2f696d 72e736869656c64732e696f2f62616467652f57696e646f77732031302b2d626c61636b3f6c6f67 f3d57696e646f7773203131" target="\_blank" rel="nofollow ugc"><img src="https://camo.git ubusercontent.com/f3e9d92c0c71a8150975cc3edc2cc0c4acb4f6ee45acc3a2ed923cb88a77af a/68747470733a2f2f696d672e736869656c64732e696f2f62616467652f57696e646f777320313 2b2d626c61636b3f6c6f676f3d57696e646f7773203131" alt=""></a><a href="https://ld246.c m/forward?goto=https%3A%2F%2Fcamo.githubusercontent.com%2Fe7ec875a6f053aa83f00 63b744e722360c6df12259892333bab3119f65e580c%2F68747470733a2f2f696d672e7368696 6c64732e696f2f62616467652f6d61634f532d626c61636b3f6c6f676f3d6170706c65" target="\_b ank" rel="nofollow ugc"><img src="https://camo.githubusercontent.com/e7ec875a6f053aa8 f00b63b744e722360c6df12259892333bab3119f65e580c/68747470733a2f2f696d672e736869 56c64732e696f2f62616467652f6d61634f532d626c61636b3f6c6f676f3d6170706c65" alt="">< a><a href="https://ld246.com/forward?goto=https%3A%2F%2Fcamo.githubusercontent.co %2Fb5223f779304bf0e4e78b7f2bf8270b41e27d63e6bc1d7bb52b8726501998492%2F687474 0733a2f2f696d672e736869656c64732e696f2f62616467652f446f636b65722d626c61636b3f6c f676f3d646f636b6572" target="\_blank" rel="nofollow ugc"><img src="https://camo.githubu ercontent.com/b5223f779304bf0e4e78b7f2bf8270b41e27d63e6bc1d7bb52b8726501998492/ 8747470733a2f2f696d672e736869656c64732e696f2f62616467652f446f636b65722d626c6163 b3f6c6f676f3d646f636b6572" alt=""></a><a href="https://ld246.com/forward?goto=https% A%2F%2Fcamo.githubusercontent.com%2F51f3475b96d58bb81bd25ceca7d4c403375c48cae 26867d12c50ac5802df323%2F68747470733a2f2f696d672e736869656c64732e696f2f6261646 652f416e64726f69642031312b2d626c61636b3f6c6f676f3d616e64726f6964" target="\_blank" el="nofollow ugc"><img src="https://camo.githubusercontent.com/51f3475b96d58bb81bd2 ceca7d4c403375c48cae726867d12c50ac5802df323/68747470733a2f2f696d672e736869656c6 732e696f2f62616467652f416e64726f69642031312b2d626c61636b3f6c6f676f3d616e64726f6 64" alt=""></a></p>

 $\langle$ hr $>$ 

<h2 id="-Sillot"><a href="https://ld246.com/forward?goto=https%3A%2F%2Fgithub.com%2 Hi-Windom%2FSillot" target=" blank" rel="nofollow ugc">@Sillot</a></h2> <h3 id="修复错误---Bugfix">修复错误 | Bugfix</h3>  $|<sub>u</sub>|$ 

<li><a href="https://ld246.com/forward?goto=https%3A%2F%2Fgithub.com%2FHi-Windo

%2FSillot%2Fissues%2F549" target="\_blank" rel="nofollow ugc">docker 网页无法访问</a></l  $\, > \,$  $\langle$ /ul $\rangle$ <h3 id="闪亮之名---Shinning">闪亮之名 | Shinning</h3>  $|<sub>u</sub>|$ <li><a href="https://ld246.com/forward?goto=https%3A%2F%2Fgithub.com%2FHi-Windo %2FSillot%2Fissues%2F548" target=" blank" rel="nofollow ugc">安卓端独立版本号</a></li>  $\langle$ /ul $\rangle$  $\mathsf{hr}\mathsf{>}$ <h2 id="-SiYuan"><a href="https://ld246.com/forward?goto=https%3A%2F%2Fgithub.com 2Fsiyuan-note%2Fsiyuan" target=" blank" rel="nofollow ugc">@</a><a href="https://ld246. om/member/SiYuan" aria-name="SiYuan" class="tooltipped user" target=" blank">SiYuan<  $a$  $>$   $<$   $/h2$  $>$ <h3 id="Enhancement">Enhancement</h3> <ul> <li><a href="https://ld246.com/forward?goto=https%3A%2F%2Fgithub.com%2Fsiyuan-not %2Fsiyuan%2Fissues%2F8062" target=" blank" rel="nofollow ugc">Improve Data History UI<  $a$ > </li> <li><a href="https://ld246.com/forward?goto=https%3A%2F%2Fgithub.com%2Fsiyuan-not %2Fsiyuan%2Fissues%2F8060" target=" blank" rel="nofollow ugc">Improve dialog close posi ion on the mobile </a> </li> <li><a href="https://ld246.com/forward?goto=https%3A%2F%2Fgithub.com%2Fsiyuan-not %2Fsiyuan%2Fissues%2F8052" target=" blank" rel="nofollow ugc">Improve Data History - D ta Snapshot loading performance</a></li> <li><a href="https://ld246.com/forward?goto=https%3A%2F%2Fgithub.com%2Fsiyuan-not %2Fsiyuan%2Fissues%2F8048" target=" blank" rel="nofollow ugc">Official data sync counts he number of cloud storage API calls</a>></li> <li><a href="https://ld246.com/forward?goto=https%3A%2F%2Fgithub.com%2Fsiyuan-not %2Fsiyuan%2Fissues%2F8040" target=" blank" rel="nofollow ugc">Improve <code>Convert network images to local images</code> success rate</a></li> <li><a href="https://ld246.com/forward?goto=https%3A%2F%2Fgithub.com%2Fsiyuan-not %2Fsiyuan%2Fissues%2F8038" target=" blank" rel="nofollow ugc">Improve settings search fi ter display </a> </li> <li><a href="https://ld246.com/forward?goto=https%3A%2F%2Fgithub.com%2Fsiyuan-not %2Fsiyuan%2Fissues%2F8035" target=" blank" rel="nofollow ugc">Make bug reports more ser friendly</a></li> <li><a href="https://ld246.com/forward?goto=https%3A%2F%2Fgithub.com%2Fsiyuan-not %2Fsiyuan%2Fissues%2F8034" target=" blank" rel="nofollow ugc">Improve settings interfac  $<$ /a> $<$ /li> <li><a href="https://ld246.com/forward?goto=https%3A%2F%2Fgithub.com%2Fsiyuan-not %2Fsiyuan%2Fissues%2F8032" target=" blank" rel="nofollow ugc">Improve <code>Alt+O</ ode> when editor is moved to a new window</a></li> <li><a href="https://ld246.com/forward?goto=https%3A%2F%2Fgithub.com%2Fsiyuan-not %2Fsiyuan%2Fissues%2F8030" target="\_blank" rel="nofollow ugc"><code>:)</code> emoji hould be not misinterpretted</a></li> <li><a href="https://ld246.com/forward?goto=https%3A%2F%2Fgithub.com%2Fsiyuan-not %2Fsiyuan%2Fpull%2F8012" target="\_blank" rel="nofollow ugc">PWA support (desktop &a p; mobile) $\langle$ /a $>$  $\langle$ li $>$ <li><a href="https://ld246.com/forward?goto=https%3A%2F%2Fgithub.com%2Fsiyuan-not %2Fsiyuan%2Fissues%2F8010" target=" blank" rel="nofollow ugc">Inline-level elements sup ort pasted as plain text</a></li> <li><a href="https://ld246.com/forward?goto=https%3A%2F%2Fgithub.com%2Fsiyuan-not %2Fsiyuan%2Fissues%2F7972" target=" blank" rel="nofollow ugc">Add <code>- </code>,  $code> * code> , `code>1`. code> and `code>]]` code> before the heading then conver$ 

```
it into the list with that heading</a> </li>\langle/ul\rangle<h3 id="Bugfix">Bugfix</h3>
<ul>
<li><a href="https://ld246.com/forward?goto=https%3A%2F%2Fgithub.com%2Fsiyuan-not
%2Fsiyuan%2Fissues%2F8053" target=" blank" rel="nofollow ugc">The close button is invali
when the mobile flashcard management dialog box is empty\langle a \rangle \langle a \rangle<li><a href="https://ld246.com/forward?goto=https%3A%2F%2Fgithub.com%2Fsiyuan-not
%2Fsiyuan%2Fissues%2F8045" target="_blank" rel="nofollow ugc">After syncing, auto reope
tab opened by <code>siyuan://</code></a></li>
<li><a href="https://ld246.com/forward?goto=https%3A%2F%2Fgithub.com%2Fsiyuan-not
%2Fsiyuan%2Fissues%2F8028" target=" blank" rel="nofollow ugc">After modifying the acces
authentication code on the browser side, the other side does not refresh</a>></li>
<li><a href="https://ld246.com/forward?goto=https%3A%2F%2Fgithub.com%2Fsiyuan-not
%2Fsiyuan%2Fissues%2F8027" target=" blank" rel="nofollow ugc">There is an extra blank sp
ce on the right side of the Settings - Marketplace interface</a></li>
\langle/ul\rangle<h3 id="Document">Document</h3>
|<sub>u</sub>|<li><a href="https://ld246.com/forward?goto=https%3A%2F%2Fgithub.com%2Fsiyuan-not
%2Fsiyuan%2Fissues%2F8046" target="_blank" rel="nofollow ugc">Added detailed descripti
n of block name, alias and memo to user quide </a> </li>
\langle/ul\rangle<h3 id="Development">Development</h3>
<ul>
```

```
<li><a href="https://ld246.com/forward?goto=https%3A%2F%2Fgithub.com%2Fsiyuan-not
%2Fsiyuan%2Fpull%2F8001" target=" blank" rel="nofollow ugc">Import Petal module</a></
i>
```
 $\langle$ /ul $\rangle$